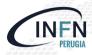

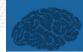

# SOSC 2022 Fourth International School on Open Science Cloud

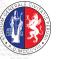

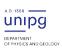

# Machine Learning on FPGA: The BondMachine Project

Mirko Mariotti <sup>1,2</sup> Giulio Bianchini <sup>1</sup> Loriano Storchi <sup>3,2</sup> Giacomo Surace <sup>2</sup> Daniele Spiga <sup>2</sup>

<sup>1</sup>Dipartimento di Fisica e Geologia, Universitá degli Studi di Perugia

<sup>2</sup>INFN sezione di Perugia

<sup>3</sup>Dipartimento di Farmacia, Universitá degli Studi G. D'Annunzio

Machine Learning on FPGA: The BondMachine Project

### Outline

- 1 Introduction Challenges FPGA HDL workflow HLS Workflow Concepts Cloud
- 2 The BondMachine project
  Architectures handling
  Architectures molding
  Bondgo
  Basm
  API

- 3 Misc Project timeline
- 4 Machine Learning
  Train
  BondMachine creation
  Simulation
  Accelerator
  Benchmark
- 5 Optimizations
- 6 Conclusions and Future directions
  Conclusions
  Ongoing
  Future

# (Introduction)

- 1 Introduction
  Challenges
  FPGA
  HDL workflow
  HLS Workflow
  Concepts
  Cloud
- 2 The BondMachine project
  Architectures handling
  Architectures molding
  Bondgo
  Basm

- 3 Misc Project timeling
  - 4 Machine Learning
    Train
    BondMachine creation
    Simulation
    Accelerator
  - 5 Optimizations
  - 6 Conclusions and Future directions
    Conclusions
    Ongoing

# Current challenges in computing

Von Neumann Bottleneck:

New computational problems show that current architectural models has to be improved or changed to address future payloads.

Energy Efficient computation:

Not wasting "resources" (silicon, time, energy, instructions). Using the right resource for the specific case

Edge/Fog/Cloud Computing:
 Making the computation where it make sense
 Avoiding the transfer of unnecessary data
 Creating consistent interfaces for distributed systems

# Current challenges in computing

- Von Neumann Bottleneck:

  New computational problems show that current architectural models has to be improved or changed to address future payloads.
- Energy Efficient computation:
   Not wasting "resources" (silicon, time, energy, instructions).
   Using the right resource for the specific case
- Edge/Fog/Cloud Computing:
   Making the computation where it make sense
   Avoiding the transfer of unnecessary data
   Creating consistent interfaces for distributed systems

# Current challenges in computing

- Von Neumann Bottleneck:
  New computational problems show that current architectural models has to be improved or changed to address future payloads.
- Energy Efficient computation:
   Not wasting "resources" (silicon, time, energy, instructions).
   Using the right resource for the specific case
- Edge/Fog/Cloud Computing:
   Making the computation where it make sense
   Avoiding the transfer of unnecessary data
   Creating consistent interfaces for distributed systems

#### **FPGA**

A field programmable gate array (FPGA) is an integrated circuit whose logic is re-programmable.

- Parallel computing
- Highly specialized
- Energy efficient

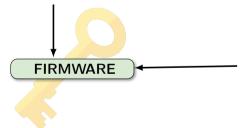

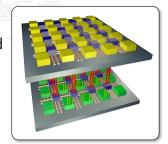

- Array of programmable logic blocks
- Logic blocks configurable to perform complex functions
- The configuration is specified with the hardware description language

#### FPGA Architecture

#### Logic Cell

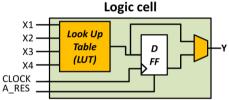

#### General reference Cell model

Cells details can change for different vendors or FPGA models.

#### Look-Up Table

| <b>X1</b> | X2 | ХЗ | Х4 | Υ |
|-----------|----|----|----|---|
| 0         | 0  | 0  | 1  | ? |
| 0         | 0  | 1  | 0  | ? |
|           |    |    |    | ? |
| 1         | 1  | 1  | 1  | ? |

A Cell usually contains:

- A look-up table: allow to map any combinatorial function of 4 inputs and 1 output.
- a **FF of type D**: to store persistent data.
- A mux 2 -> 1: to eventually bypass the FF for purely combinatorial cells.

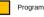

Programmable element

#### FPGA Architecture

Interconnection

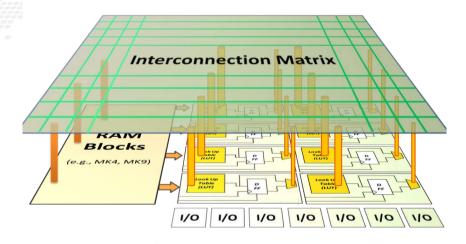

Machine Learning on FPGA: The BondMachine Project

# FPGA Use in computing

The use of FPGA in computing is growing due several reasons:

- can potentially deliver great performance via massive parallelism
- can address payloads which are not performing well on uniprocessors (Neural Networks, Deep Learning)
- can handle efficiently non-standard data types

# FPGA Use in computing

The use of FPGA in computing is growing due several reasons:

- can potentially deliver great performance via massive parallelism
- can address payloads which are not performing well on uniprocessors (Neural Networks, Deep Learning)
- can handle efficiently non-standard data types

# FPGA

Use in computing

The use of FPGA in computing is growing due several reasons:

- can potentially deliver great performance via massive parallelism
- can address payloads which are not performing well on uniprocessors (Neural Networks, Deep Learning)
- can handle efficiently non-standard data types

# Integration of neural networks on FPGA

FPGAs are playing an increasingly important role in the industry sampling and data processing.

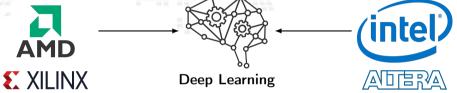

In the industrial field

- Intelligent vision;
- Financial services;
- Scientific simulations;
- Life science and medical data analysis;

In the scientific field

- Real time deep learning in particle physics;
- Hardware trigger of LHC experiments;
- And many others ...

# CPU vs GPU vs FPGA: Instructions, memory and parallelism

| CPU                        | GPU                        | FPGA                               |  |
|----------------------------|----------------------------|------------------------------------|--|
| Fixed architecture         | Fixed architecture         | Adaptable Architecture             |  |
| Predefined instruction set | Predefined instruction set | No fixed instruction set           |  |
| Fixed memory hierarchy     | Fixed memory hierarchy     | Customizable memory hierarchy      |  |
| Thread-level parallelism   | SIMD parallelism           | Excels at all types of parallelism |  |

#### **FPGA** Performance

- FPGA Performance is predictable
- There is no context switch, garbage collector or any background process
- The bitstream will be executed the same number of clock cycles every time
- The number of clock cycles needed can be computed easily

# Software point of view

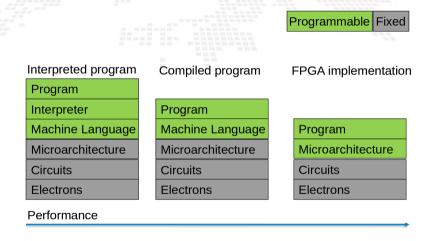

# FPGA Drawbacks

On the other hand the adoption on FPGA has several drawbacks:

- Porting of legacy code is usually hard.
- Interoperability with standard applications is problematic.

# FPGA Drawbacks

On the other hand the adoption on FPGA has several drawbacks:

- Porting of legacy code is usually hard.
- Interoperability with standard applications is problematic.

FPGA Programming workflow

HDL code

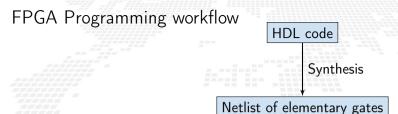

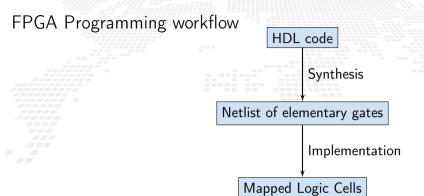

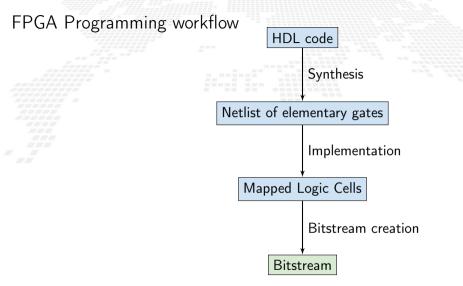

# CPU vs GPU vs FPGA (HDL): Coding difficulty

|                  | CPU   | GPU    | FPGA      |
|------------------|-------|--------|-----------|
| Engineering time | short | medium | very long |
| Compilation time | short | short  | very long |
| Debugging        | easy  | medium | hard      |
| Maintainability  | easy  | medium | hard      |

#### **HLS Worklow**

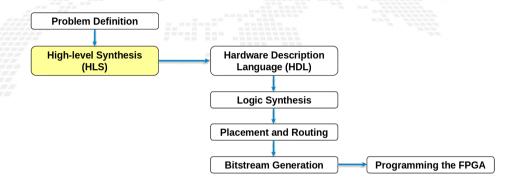

# CPU vs GPU vs FPGA (HLS): Coding difficulty

|                  | CPU   | GPU    | FPGA Sim | FPGA Hw   |
|------------------|-------|--------|----------|-----------|
| Engineering time | short | medium | medium   | medium    |
| Compilation time | short | short  | short    | Very long |
| Debugging        | easy  | medium | medium   | medium    |
| Maintainability  | easy  | medium | medium   | medium    |

## Firmware generation

Many projects have the goal of abstracting the firmware generation and use process.

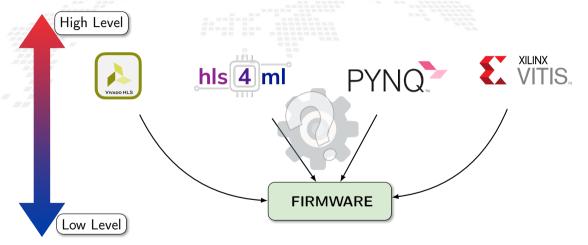

#### Connections

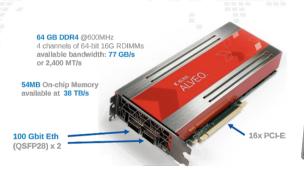

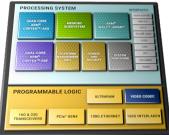

## Latency and Throughput

Latency: time passed from inputs to outputs

Throughput: quantity of outputs in the unit of time

## Latency in FPGA

FPGAs achieve lower latency than software:

- latency below the microsecond
- Iatency constant and predictable

CPUs are not suitable as thread overhead is order of 10 microseconds GPUs are even worse since PCIe bus sys-call could require milliseconds

#### Examples:

- Ultra low latency trading
- CERN trigger system

# Occupancy

Is the amount of the various resources used on and FPGA (LUTs, DSP, etc) Problems:

- The algorithms has to create a circuit that can be contained in the available resources
- Tools to shrink or grow the occupancy
- The need for a runtime, platforms

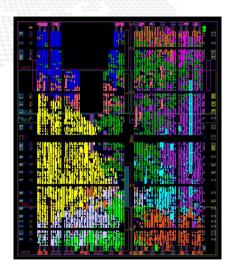

#### Cloud resources

Amazon EC2 F1 use FPGAs to enable delivery of custom hardware accelerations. F1 instances are easy to program and come with everything you need to develop, simulate, debug, and compile hardware acceleration code.

Microsoft's Project Brainwave is a deep learning platform for real-time AI inference in the cloud and on the edge. A soft Neural Processing Unit (NPU), based on a high-performance field-programmable gate array (FPGA).

#### **Firmware**

#### Hardware Description Language

```
. . .
```

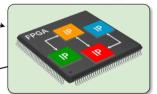

#### **Firmware**

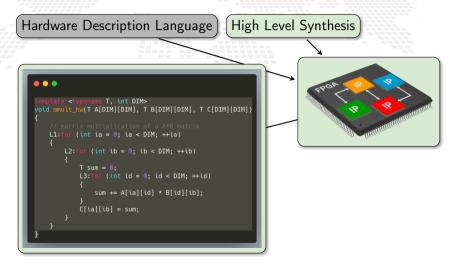

#### **Firmware**

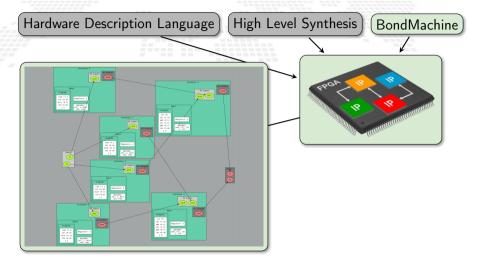

# The BondMachine

High level sources: Go, TensorFlow, NN,

Building a new kind of computer architecture (multi-core and heterogeneous both in cores types and interconnections) which dynamically adapt to the specific computational problem rather than be static.

FPGA Concurrency and Specialization

Machine Learning on FPGA: The BondMachine Project

# The BondMachine

High level sources: Go, TensorFlow, NN

Building a new kind of computer architecture (multi-core and heterogeneous both in cores types and interconnections) which dynamically adapt to the specific computational problem rather than be static.

FPGA Concurrency and Specialization

Machine Learning on FPGA: The BondMachine Project

High level sources: Go, TensorFlow, NN

Building a new kind of computer architecture (multi-core and heterogeneous both in cores types and interconnections) which dynamically adapt to the specific computational problem rather than be static.

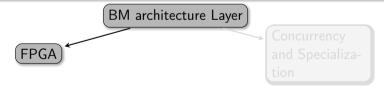

Machine Learning on FPGA: The BondMachine Project

High level sources: Go, TensorFlow, NN

Building a new kind of computer architecture (multi-core and heterogeneous both in cores types and interconnections) which dynamically adapt to the specific computational problem rather than be static.

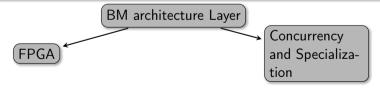

Machine Learning on FPGA: The BondMachine Project

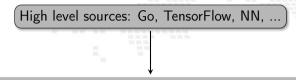

Building a new kind of computer architecture (multi-core and heterogeneous both in cores types and interconnections) which dynamically adapt to the specific computational problem rather than be static.

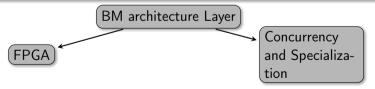

# The BondMachine project

- 1 Introduction
  Challenges
  FPGA
  HDL workflow
  HLS Workflow
  Concepts
  - The BondMachine project
    Architectures handling
    Architectures molding
    Bondgo
    Basm
    API

- 3 Misc Project timeline
  - 4 Machine Learnin Train BondMachine creation Simulation Accelerator Benchmark
  - 5 Optimizations
  - 6 Conclusions and Future directions
    Conclusions
    Ongoing

- Are composed by many, possibly hundreds, computing cores
- Have very small cores and not necessarily of the same type (different ISA and ABI)
- Have a not fixed way of interconnecting cores
- May have some elements shared among cores (for example channels and shared memories).

- Are composed by many, possibly hundreds, computing cores.
- Have very small cores and not necessarily of the same type (different ISA and ABI)
- Have a not fixed way of interconnecting cores
- May have some elements shared among cores (for example channels and shared memories).

- Are composed by many, possibly hundreds, computing cores.
- Have very small cores and not necessarily of the same type (different ISA and ABI).
- Have a not fixed way of interconnecting cores
- May have some elements shared among cores (for example channels and shared memories).

- Are composed by many, possibly hundreds, computing cores.
- Have very small cores and not necessarily of the same type (different ISA and ABI).
- Have a not fixed way of interconnecting cores.
- May have some elements shared among cores (for example channels and shared memories).

- Are composed by many, possibly hundreds, computing cores.
- Have very small cores and not necessarily of the same type (different ISA and ABI).
- Have a not fixed way of interconnecting cores.
- May have some elements shared among cores (for example channels and shared memories).

An example

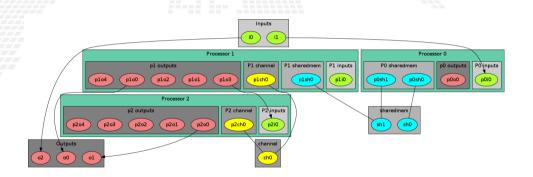

The computational unit of the BM

The atomic computational unit of a BM is the "connecting processor" (CP) and has:

- Some general purpose registers of size Rsize
- Some I/O dedicated registers of size Rsize
- A set of implemented opcodes chosen among many available.
- Dedicated ROM and RAM.
- Three possible operating modes.

The computational unit of the BM

The atomic computational unit of a BM is the "connecting processor" (CP) and has:

- Some general purpose registers of size Rsize.
  - Some I/O dedicated registers of size Rsize.
  - A set of implemented opcodes chosen among many available.
  - Dedicated ROM and RAM.
- Three possible operating modes.

#### General purpose registers

2<sup>R</sup> registers: r0,r1,r2,r3 ... r2<sup>R</sup>

The computational unit of the BM

The atomic computational unit of a BM is the "connecting processor" (CP) and has:

- Some general purpose registers of size Rsize
- Some I/O dedicated registers of size Rsize.
  - A set of implemented opcodes chosen among many available.
  - Dedicated ROM and RAM.
- Three possible operating modes.

#### I/O specialized registers

N input registers: i0,i1 ... iN

M output registers: o0,o1 ... oM

The computational unit of the BM

The atomic computational unit of a BM is the "connecting processor" (CP) and has:

- Some general purpose registers of size Rsize
- Some I/O dedicated registers of size Rsize.
- A set of implemented opcodes chosen among many available.
  - Dedicated ROM and RAM.
- Three possible operating modes.

#### Full set of possible opcodes

adc,add,addf,addi,and,chc,chw,cil,cilc,cir,cirn,clc,clr,cpy,cset,dec,div,divf,dpc,expf,hit hlt,i2r,i2rw,incc,inc,j,jc,je,jgt0f,jlt,jlte,jr,jz,lfsr82,lfsr162r,m2r,mod,mulc,mult,multf nand,nop,nor,not,or,r2m,r2o,r2owa,r2owaa,r2s,r2v,r2vri,ro2r,ro2rri,rsc,rset,sic,s2r,saj,sbc sub,wrd,wwr,xnor,xor

The computational unit of the BM

The atomic computational unit of a BM is the "connecting processor" (CP) and has:

- Some general purpose registers of size Rsize
- Some I/O dedicated registers of size Rsize
- A set of implemented opcodes chosen among many available.
- Dedicated ROM and RAM.
- Three possible operating modes.

#### RAM and ROM

- 2<sup>L</sup> RAM memory cells.
  - 2<sup>O</sup> ROM memory cells.

The computational unit of the BM

The atomic computational unit of a BM is the "connecting processor" (CP) and has:

- Some general purpose registers of size Rsize
- Some I/O dedicated registers of size **Rsize**.
- A set of implemented opcodes chosen among many available.
- Dedicated ROM and RAM.
- Three possible operating modes.

#### Operating modes

- Full Harvard mode.
- Full Von Neuman mode.
- Hybrid mode.

The non-computational element of the BM

Alongside CPs, BondMachines include non-computing units called "Shared Objects" (SO).

Examples of their purposes are:

- Data storage (Memories).
  - Message passing
  - CP synchronization

A single SO can be shared among different CPs. To use it CPs have special instructions (opcodes) oriented to the specific SO.

The non-computational element of the BM

Alongside CPs, BondMachines include non-computing units called "Shared Objects" (SO).

Examples of their purposes are:

- Data storage (Memories).
- Message passing
- CP synchronization

A single SO can be shared among different CPs. To use it CPs have special instructions (opcodes) oriented to the specific SO.

The non-computational element of the BM

Alongside CPs, BondMachines include non-computing units called "Shared Objects" (SO).

Examples of their purposes are:

- Data storage (Memories).
- Message passing.
- CP synchronization

A single SO can be shared among different CPs. To use it CPs have special instructions (opcodes) oriented to the specific SO.

The non-computational element of the BM

Alongside CPs, BondMachines include non-computing units called "Shared Objects" (SO).

Examples of their purposes are:

- Data storage (Memories).
- Message passing.
- CP synchronization.

A single SO can be shared among different CPs. To use it CPs have special instructions (opcodes) oriented to the specific SO.

The non-computational element of the BM

Alongside CPs, BondMachines include non-computing units called "Shared Objects" (SO).

Examples of their purposes are:

- Data storage (Memories).
- Message passing.
- CP synchronization.

A single SO can be shared among different CPs. To use it CPs have special instructions (opcodes) oriented to the specific SO.

The non-computational element of the BM

Alongside CPs, BondMachines include non-computing units called "Shared Objects" (SO).

Examples of their purposes are:

- Data storage (Memories).
- Message passing.
- CP synchronization.

A single SO can be shared among different CPs. To use it CPs have special instructions (opcodes) oriented to the specific SO.

The BM computer architecture is managed by a set of tools to:

- build a specify architecture
- modify a pre-existing architecture
- simulate or emulate the behavior
- generate the Hardware Description Language Code (HDL)

#### Processor Builder

Selects the single processor, assembles and disassembles, saves on disk as JSON, creates the HDL code of a CP

#### BondMachine Builder

Connects CPs and SOs together in custom topologies, loads and saves on disk as JSON, create BM's HDL code

#### Simulation Framework

Simulates the behaviour, emulates a BM on a standard Linux workstation

Machine Learning on FPGA: The BondMachine Project

The BM computer architecture is managed by a set of tools to:

- build a specify architecture
- modify a pre-existing architecture
- simulate or emulate the behavior
- generate the Hardware Description Language Code (HDL)

#### Processor Builder

Selects the single processor, assembles and disassembles, saves on disk as JSON, creates the HDL code of a CP

#### BondMachine Builder

Connects CPs and SOs together in custom topologies, loads and saves on disk as JSON, create BM's HDL code

#### Simulation Framework

Simulates the behaviour, emulates a BM on a standard Linux workstation

Machine Learning on FPGA: The BondMachine Project

The BM computer architecture is managed by a set of tools to:

- build a specify architecture
- modify a pre-existing architecture
- simulate or emulate the behavior
- generate the Hardware Description Language Code (HDL)

#### Processor Builder

Selects the single processor, assembles and disassembles, saves on disk as JSON, creates the HDL code of a CP

#### BondMachine Builder

Connects CPs and SOs together in custom topologies, loads and saves on disk as JSON, create BM's HDL code

#### Simulation Framework

Simulates the behaviour, emulates a BM on a standard Linux workstation

The BM computer architecture is managed by a set of tools to:

- build a specify architecture
- modify a pre-existing architecture
- simulate or emulate the behavior
  - generate the Hardware Description Language Code (HDL)

#### Processor Builder

Selects the single processor, assembles and disassembles, saves on disk as JSON, creates the HDL code of a CP

#### BondMachine Builder

Connects CPs and SOs together in custom topologies, loads and saves on disk as JSON, create BM's HDL code

#### Simulation Framework

Simulates the behaviour, emulates a BM on a standard Linux workstation

#### **Toolchains**

A set of toolchains allow the build and the direct deploy to a target device of BondMachines

#### Bondgo Toolchain main targets

A file local.mk contains references to the source code as well all the build necessities make bondmachine creates the JSON representation of the BM and assemble its code make hdl creates the HDL files of the BM make show displays a graphical representation of the BM make simulate [simbatch] start a simulation [batch simulation] make bitstream [design\_bitstream] create the firwware [accelerator firmware] make program flash the device into the destination target

#### Simulation

An important feature of the tools is the possibility of simulating BondMachine behavior.

An event input file describes how BondMachines elements has to change during the simulation timespan and which one has to be be reported.

The simulator can produce results in the form of:

- Activity log of the BM internal.
- Graphical representation of the simulation.
- Report file with quantitative data. Useful to construct metrics

Graphical simulation in action

#### Simulation

An important feature of the tools is the possibility of simulating BondMachine behavior.

An event input file describes how BondMachines elements has to change during the simulation timespan and which one has to be be reported.

The simulator can produce results in the form of

- Activity log of the BM internal.
- Graphical representation of the simulation.
- Report file with quantitative data. Useful to construct metrics

Graphical simulation in action

#### Simulation

An important feature of the tools is the possibility of simulating BondMachine behavior.

An event input file describes how BondMachines elements has to change during the simulation timespan and which one has to be reported.

The simulator can produce results in the form of:

- Activity log of the BM internal.
- Graphical representation of the simulation.
- Report file with quantitative data. Useful to construct metrics

Graphical simulation in action

As stated before BondMachines are not general purpose architectures, and to be effective have to be shaped according the specific problem.

- bondgo: A new type of compiler that create not only the CPs assembly but also the architecture itself.
  - basm: The BondMachine Assembler.
- A set of API to create BondMachine to fit a specific computational problems.
- An Evolutionary Computation framework to "grow" BondMachines according some fitness function via simulation.
- A set of tools to use BondMachine in Machine Learning

As stated before BondMachines are not general purpose architectures, and to be effective have to be shaped according the specific problem.

- bondgo: A new type of compiler that create not only the CPs assembly but also the architecture itself.
  - *basm*: The BondMachine Assembler.
- A set of API to create BondMachine to fit a specific computational problems.
- An Evolutionary Computation framework to "grow" BondMachines according some fitness function via simulation.
- A set of tools to use BondMachine in Machine Learning

As stated before BondMachines are not general purpose architectures, and to be effective have to be shaped according the specific problem.

- bondgo: A new type of compiler that create not only the CPs assembly but also the architecture itself.
- basm: The BondMachine Assembler.
- A set of API to create BondMachine to fit a specific computational problems.
- An Evolutionary Computation framework to "grow" BondMachines according some fitness function via simulation.
- A set of tools to use BondMachine in Machine Learning

As stated before BondMachines are not general purpose architectures, and to be effective have to be shaped according the specific problem.

- bondgo: A new type of compiler that create not only the CPs assembly but also the architecture itself.
- basm: The BondMachine Assembler.
- A set of API to create BondMachine to fit a specific computational problems.
- An Evolutionary Computation framework to "grow" BondMachines according some fitness function via simulation.
- A set of tools to use BondMachine in Machine Learning

As stated before BondMachines are not general purpose architectures, and to be effective have to be shaped according the specific problem.

- bondgo: A new type of compiler that create not only the CPs assembly but also the architecture itself.
- basm: The BondMachine Assembler.
- A set of API to create BondMachine to fit a specific computational problems.
- An Evolutionary Computation framework to "grow" BondMachines according some fitness function via simulation.
- A set of tools to use BondMachine in Machine Learning

As stated before BondMachines are not general purpose architectures, and to be effective have to be shaped according the specific problem.

- bondgo: A new type of compiler that create not only the CPs assembly but also the architecture itself.
- basm: The BondMachine Assembler.
- A set of API to create BondMachine to fit a specific computational problems.
- An Evolutionary Computation framework to "grow" BondMachines according some fitness function via simulation.
- A set of tools to use BondMachine in Machine Learning.

## Molding the BondMachine

As stated before BondMachines are not general purpose architectures, and to be effective have to be shaped according the specific problem.

Several methods (apart from writing in assembly and building a BondMachine from scratch) have been developed to do that:

- **bondgo**: A new type of compiler that create not only the CPs assembly but also the architecture itself.
- basm: The BondMachine Assembler.
- A set of API to create BondMachine to fit a specific computational problems.
- An Evolutionary Computation framework to "grow" BondMachines according some fitness function via simulation.
- A set of tools to use BondMachine in Machine Learning.

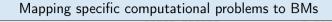

Symbond

Map symbolic mathematical xpressions to BN

Basm

The BondMachine

Boolbond

Map boolean systems to BM

Bondgo

he architecture

Matrixwork

Basic matrix computation

ML tools

Map computational graphs to BM

more about these tools

Machine Learning on FPGA: The BondMachine Project

#### Mapping specific computational problems to BMs

Symbond

Map symbolic mathematical expressions to BM

Rasm

The BondMachine

Boolbond

Map boolean systems to BM Matrixwork

Basic matrix computation

Bondgo

he architecture compiler

ML tools

Map computational graphs to BM

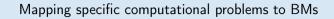

Symbond

Map symbolic mathematical expressions to BM

Basm

The BondMachine

Boolbond

Map boolean systems to BM

Bondgo

he architecture

Matrixwork

Basic matrix computation

ML tools

Map computational graphs to BM

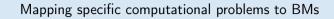

Symbond

Map symbolic mathematical expressions to BM

Rasm

The BondMachine

Boolbond

Map boolean systems to BM Matrixwork

Basic matrix computation

Bondgo

he architecture

ML tools

Map computational graphs to BM

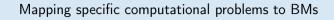

Symbond

Map symbolic mathematical expressions to BM Boolbond

Map boolean systems to BM Matrixwork

Basic matrix computation

Basm

The BondMachine assembler

Bondgo

he architecture compiler

ML tools

Map computational graphs to BM

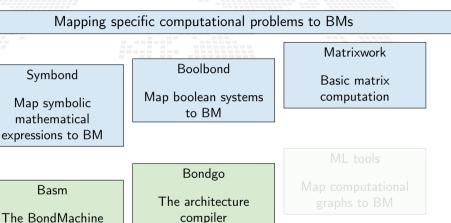

more about these tools

assembler

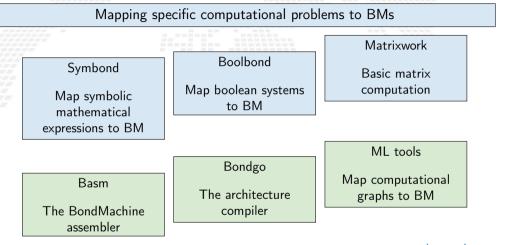

The major innovation of the BondMachine Project is its compiler.

Bondgo is the name chosen for the compiler developed for the BondMachine.

The compiler source language is Go as the name suggest.

This is the standard flow when building computer programs

This is the standard flow when building computer programs

high level language source

This is the standard flow when building computer programs

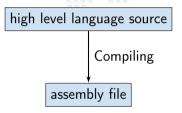

This is the standard flow when building computer programs

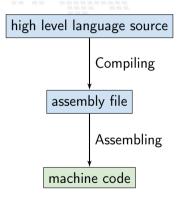

Bondgo does something different from standard compilers ...

high level GO source

Machine Learning on FPGA: The BondMachine Project

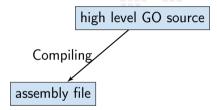

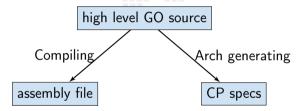

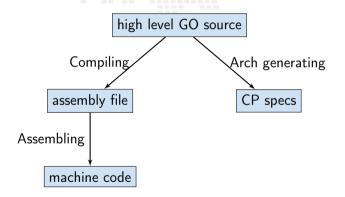

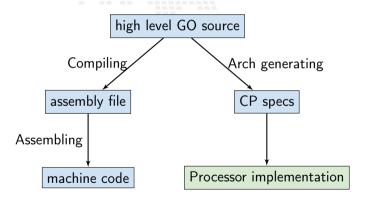

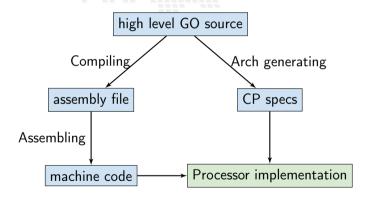

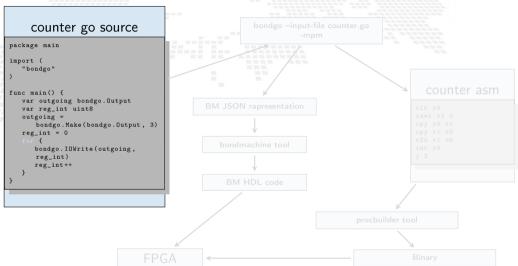

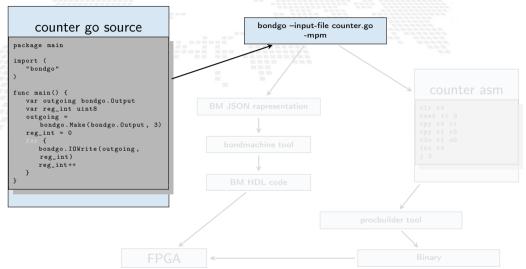

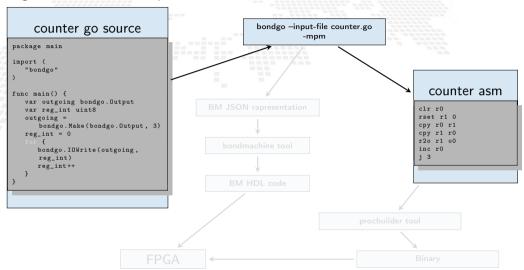

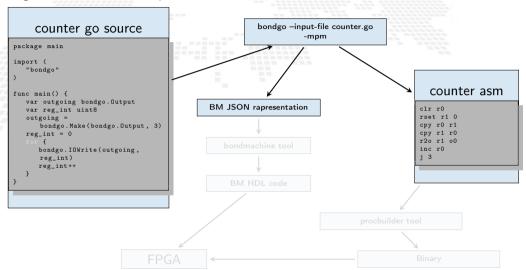

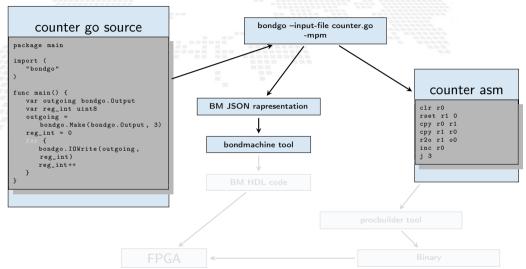

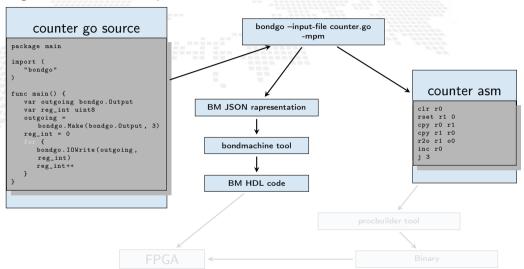

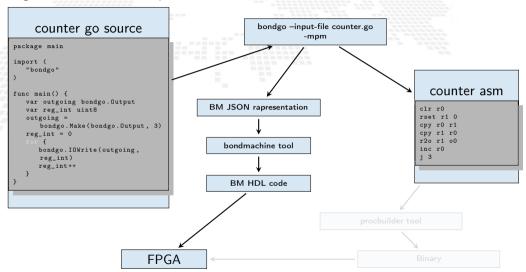

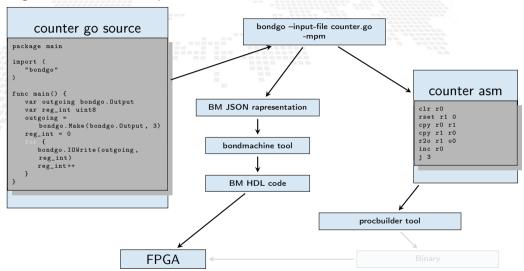

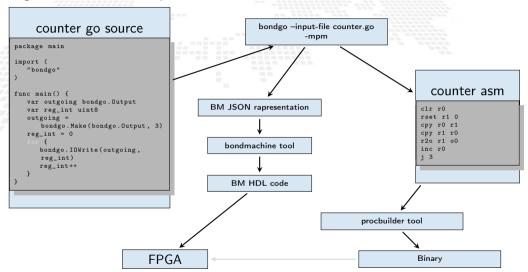

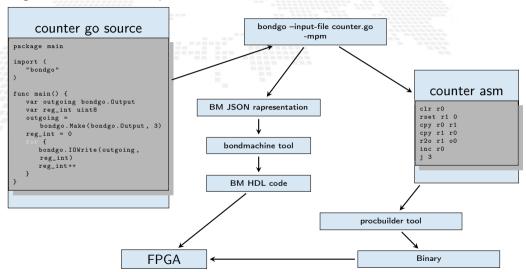

... bondgo may not only create the binaries, but also the CP architecture, and ...

 $\dots$  it can do even much more interesting things when compiling concurrent programs.

... it can do even much more interesting things when compiling concurrent programs.

high level GO source

... it can do even much more interesting things when compiling concurrent programs.

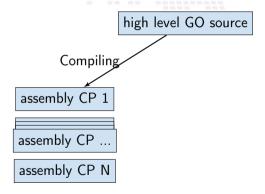

Machine Learning on FPGA: The BondMachine Project

... it can do even much more interesting things when compiling concurrent programs.

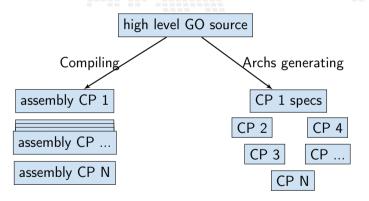

... it can do even much more interesting things when compiling concurrent programs.

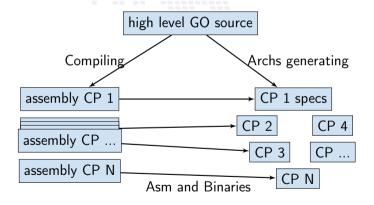

... it can do even much more interesting things when compiling concurrent programs.

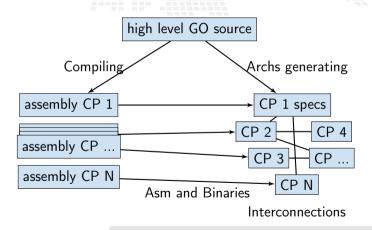

... it can do even much more interesting things when compiling concurrent programs.

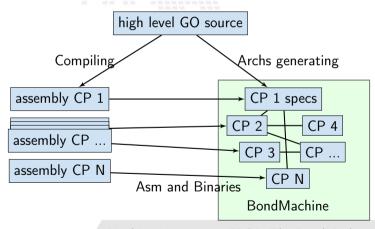

Machine Learning on FPGA: The BondMachine Project

#### A multi-core example

#### multi-core counter

```
package main
import (
   "bondgo"
func pong() {
   var inO bondgo. Input
   var out0 bondgo.Output
   in0 = bondgo.Make(bondgo.Input. 3)
   out0 = bondgo.Make(bondgo.Output, 5)
      bondgo.IOWrite(out0, bondgo.IORead(in0)+1)
func main() {
   var inO bondgo. Input
   var out0 bondgo.Output
   in0 = bondgo.Make(bondgo.Input, 5)
   out0 = bondgo.Make(bondgo.Output, 3)
device_0:
   go pong()
      bondgo.IOWrite(out0, bondgo.IORead(in0))
```

A multi-core example

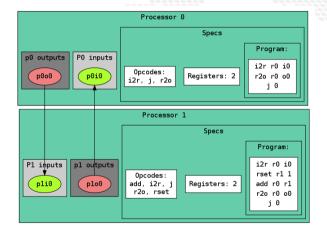

### Compiling Architectures

#### One of the most important result

The architecture creation is a part of the compilation process.

The BondMachine assembler Basm is the compiler complementary tools.

- Support for template based assembly code
  - Combining and rewriting fragments of assembly code
  - Building hardware from assembly
  - Software/Hardware rearrange capabilities

The BondMachine assembler Basm is the compiler complementary tools.

- Support for template based assembly code
- Combining and rewriting fragments of assembly code
- Building hardware from assembly
- Software/Hardware rearrange capabilities

The BondMachine assembler Basm is the compiler complementary tools.

- Support for template based assembly code
- Combining and rewriting fragments of assembly code
- Building hardware from assembly
- Software/Hardware rearrange capabilities

The BondMachine assembler Basm is the compiler complementary tools.

- Support for template based assembly code
- Combining and rewriting fragments of assembly code
- Building hardware from assembly
- Software/Hardware rearrange capabilities

The BondMachine assembler Basm is the compiler complementary tools.

- Support for template based assembly code
- Combining and rewriting fragments of assembly code
- Building hardware from assembly
- Software/Hardware rearrange capabilities

## Abstract Assembly

The Assembly language for the BM has been kept as independent as possible from the particular CP.

Given a specific piece of assembly code Bondgo has the ability to compute the "minimum CP" that can execute that code.

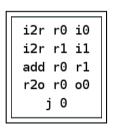

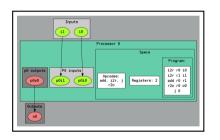

These are Building Blocks for complex BondMachines.

#### With these Building Blocks

Several libraries have been developed to map specific problems on BondMachines:

- Symbond, to handle mathematical expression.
- Boolbond, to map boolean expression.
- Matrixwork, to perform matrices operations.

#### With these Building Blocks

Several libraries have been developed to map specific problems on BondMachines:

- Symbond, to handle mathematical expression.
- Boolbond, to map boolean expression.
- Matrixwork, to perform matrices operations.

#### With these Building Blocks

Several libraries have been developed to map specific problems on BondMachines:

- Symbond, to handle mathematical expression.
- Boolbond, to map boolean expression.
- Matrixwork, to perform matrices operations.

#### With these Building Blocks

Several libraries have been developed to map specific problems on BondMachines:

- Symbond, to handle mathematical expression.
- Boolbond, to map boolean expression.
- Matrixwork, to perform matrices operations.

#### BondMachine as accelerators

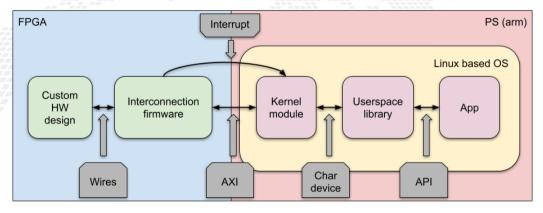

Talk with details about how the accelerator is build

# Accelerated Application

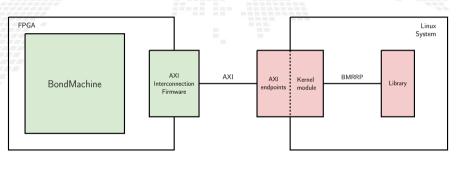

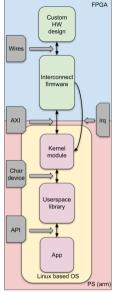

# Misc

- 1 Introduction
  - FPGA HDL workflow HLS Workflow Concepts
- 2 The BondMachine project Architectures handling Architectures molding Bondgo

- 3 Misc Project timeline
  - 4 Machine Learnir
    Train
    BondMachine creation
    Simulation
    Accelerator
    Benchmark
- 5 Optimizations
- 6 Conclusions and Future directions
  Conclusions
  Ongoing

- The BondMachine is a software ecosystem for the dynamical generation (from several HL types of origin) of computer architectures that can be synthesized of FPGA and
- used as standalone devices,
- as clustered devices
- and as firmware for computing accelerators

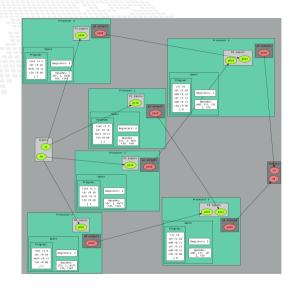

- The BondMachine is a software ecosystem for the dynamical generation (from several HL types of origin) of computer architectures that can be synthesized of FPGA and
- used as standalone devices,
- as clustered devices
- and as firmware for computing accelerators.

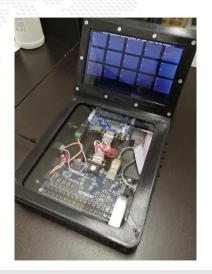

- The BondMachine is a software ecosystem for the dynamical generation (from several HL types of origin) of computer architectures that can be synthesized of FPGA and
- used as standalone devices,
- as clustered devices,
- and as firmware for computing accelerators.

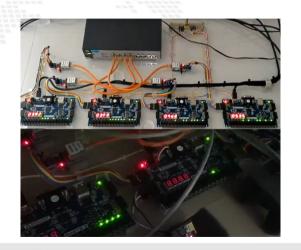

- The BondMachine is a software ecosystem for the dynamical generation (from several HL types of origin) of computer architectures that can be synthesized of FPGA and
- used as standalone devices,
- as clustered devices,
- and as firmware for computing accelerators.

CCR 2015 First ideas, 2016 Poster, 2017 Talk

InnovateFPGA 2018 Iron Award. Grand Final at Intel Campus (CA) USA

Invited lectures at: "Advanced Workshop on Modern FPGA Based Technology for Scientific Computing", ICTP 2019

- Invited lectures at: "NiPS Summer School 2019
  - Architectures and Algorithms for Energy-Efficient IoT and HPC Applications
- Golab 2018 talk and ISGC 2019 PoS
- Article published on Parallel Computing, Elsevier 2022
- PON PHD program

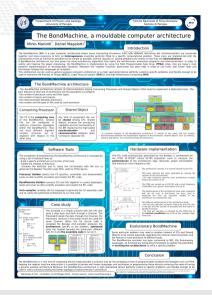

- CCR 2015 First ideas, 2016 Poster, 2017 Talk
- InnovateFPGA 2018 Iron Award, Grand Final at Intel Campus (CA) USA
  - Invited lectures at: "Advanced Workshop on Modern FPGA Based Technology for Scientific Computing", ICTP 2019
- Invited lectures at: "NiPS Summer School 2019
   Architectures and Algorithms for Energy-Efficient IoT and HPC Applications"
- Golab 2018 talk and ISGC 2019 PoS
- Article published on Parallel Computing, Elsevier 2022
- PON PHD program

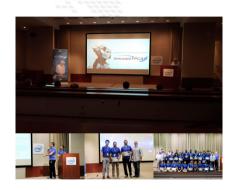

- CCR 2015 First ideas, 2016 Poster, 2017 Talk
- InnovateFPGA 2018 Iron Award, Grand Final at Intel Campus (CA) USA
- Invited lectures at: "Advanced Workshop on Modern FPGA Based Technology for Scientific Computing", ICTP 2019
- Invited lectures at: "NiPS Summer School 2019
  - Architectures and Algorithms for Energy-Efficient IoT and HPC Applications"
- Golab 2018 talk and ISGC 2019 PoS
- Article published on Parallel Computing, Elsevier 2022
- PON PHD program

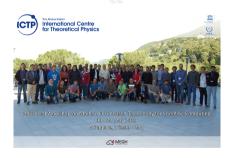

- CCR 2015 First ideas, 2016 Poster, 2017 Talk
- InnovateFPGA 2018 Iron Award, Grand Final at Intel Campus (CA) USA
- Invited lectures at: "Advanced Workshop on Modern FPGA Based Technology for Scientific Computing", ICTP 2019
- Invited lectures at: "NiPS Summer School 2019
   Architectures and Algorithms for Energy-Efficient IoT and HPC Applications"
- Golab 2018 talk and ISGC 2019 PoS
- Article published on Parallel Computing, Elsevier 2022
- PON PHD program

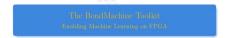

#### Iirko Mariotti

Department of Physics and Geology - University of Perugi INFN Perugia

NiPS Summer School 2019 Architectures and Algorithms for Energy-Efficient IoT and HPC Applications 3-6 September 2019 - Perugia

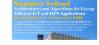

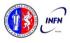

- CCR 2015 First ideas, 2016 Poster, 2017 Talk
- InnovateFPGA 2018 Iron Award, Grand Final at Intel Campus (CA) USA
- Invited lectures at: "Advanced Workshop on Modern FPGA Based Technology for Scientific Computing", ICTP 2019
- Invited lectures at: "NiPS Summer School 2019
   Architectures and Algorithms for Energy-Efficient IoT and HPC Applications"
- Golab 2018 talk and ISGC 2019 PoS
- Article published on Parallel Computing Elsevier 2022
- PON PHD program

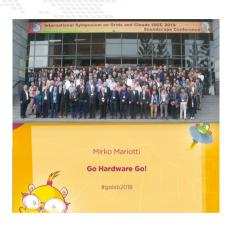

- CCR 2015 First ideas, 2016 Poster, 2017 Talk
- InnovateFPGA 2018 Iron Award, Grand Final at Intel Campus (CA) USA
- Invited lectures at: "Advanced Workshop on Modern FPGA Based Technology for Scientific Computing", ICTP 2019
- Invited lectures at: "NiPS Summer School 2019
   Architectures and Algorithms for Energy-Efficient IoT and HPC Applications"
- Golab 2018 talk and ISGC 2019 PoS
- Article published on Parallel Computing, Elsevier 2022
- PON PHD program

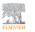

Parallel Computing

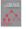

The BondMachine, a moldable computer architecture

Mirko Mariotti <sup>a, b</sup> ஃ ≅ ●, Daniel Magalotti <sup>b</sup>, Daniele Spiga <sup>b</sup>, Loriano Storchi <sup>c, b</sup> ஃ ≅ ●

#### Show more V

+ Add to Mendeley & Share 55 Cite

https://doi.org/10.1016/j.parco.2021.102873

Get rights and conten

#### Highlights

- Co-design HW/SW of domain specific architectures via the modern GO language.
- Design of essential processors where only needed components are implemented.
- Creation of heterogeneous processor systems distributed over multiple fabrics.

- CCR 2015 First ideas, 2016 Poster, 2017 Talk
- InnovateFPGA 2018 Iron Award, Grand Final at Intel Campus (CA) USA
- Invited lectures at: "Advanced Workshop on Modern FPGA Based Technology for Scientific Computing", ICTP 2019
- Invited lectures at: "NiPS Summer School 2019
  - Architectures and Algorithms for Energy-Efficient IoT and HPC Applications"
- Golab 2018 talk and ISGC 2019 PoS
- Article published on Parallel Computing, Elsevier 2022
- PON PHD program

# Machine Learning

- 1 Introduction
  Challenges
  FPGA
  HDL workflow
  HLS Workflow
  Concepts
- 2 The BondMachine project
  Architectures handling
  Architectures molding
  Bondgo
  Basm

- 3 Misc Project timeline
  - 4 Machine Learning
    Train
    BondMachine creation
    Simulation
    Accelerator
    Benchmark
  - 5 Optimizations
  - 6 Conclusions and Future directions Conclusions Ongoing

# Machine Learning with BondMachine

Architectures with multiple interconnected processors like the ones produced by the BondMachine Toolkit are a perfect fit for Neural Networks and Computational Graphs.

Several ways to map this structures to BondMachine has been developed

- A native Neural Network library
- A Tensorflow to BondMachine translator
- An NNEF based BondMachine composer

# Machine Learning with BondMachine

Architectures with multiple interconnected processors like the ones produced by the BondMachine Toolkit are a perfect fit for Neural Networks and Computational Graphs.

Several ways to map this structures to BondMachine has been developed:

- A native Neural Network library
- A Tensorflow to BondMachine translator
- An NNEF based BondMachine composer

# Machine Learning with BondMachine

Native Neural Network library

The tool *neuralbond* allow the creation of BM-based neural chips from an API go interface.

- Neurons are converted to BondMachine connecting processors.
- Tensors are mapped to CP connections.

```
layers := (]int(2, 5, 2)
weights := make((]neuralbond.Weight, 0)
if *save_bondmachine != " {
   if mymachine, ok := " neuralbond.Build_MLP(layers, weights); ok
   == nil {
      if _, err := os.Stat(*save_bondmachine);
      os.lslottkist(err) {
        f, err := os.Create(*save_bondmachine);
        check(err) defer f.Close()
    }
}
```

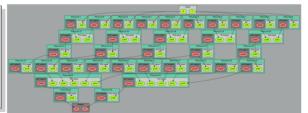

TensorFlow<sup>™</sup> to Bondmachine tf2bm

TensorFlow<sup>™</sup> is an open source software library for numerical computation using data flow graphs.

Graphs can be converted to BondMachines with the tf2bm tool.

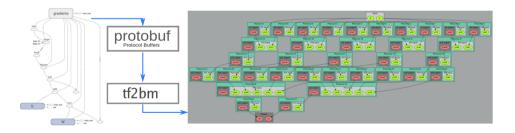

# Machine Learning with BondMachine NNEF Composer

Neural Network Exchange Format (NNEF) is a standard from Khronos Group to enable the easy transfer of trained networks among frameworks, inference engines and devices

The NNEF BM tool approach is to descent NNEF models and build BondMachine multi-core accordingly

This approch has several advandages over the previous:

- It is not limited to a single framework
- NNEF is a textual file, so no complex operations are needed to read models

# Specs

#### **FPGA**

- Digilent Zedboard
- Soc: Zynq XC7Z020-CLG484-1
- 512 MB DDR3
- Vivado 2020.2
- 100MHz
- PYNQ 2.6 (custom build)

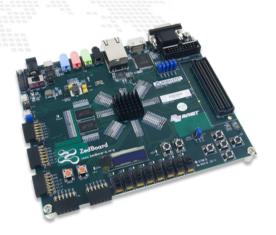

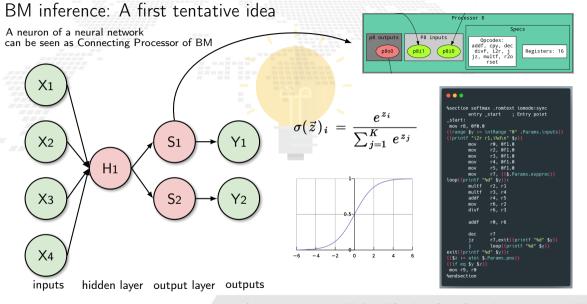

#### From idea to implementation

Starting from High Level Code, a NN model trained with **TensorFlow** and exported in a standard interpreted by **neuralbond** that converts nodes and weights of the network

into a set of heterogeneous processors.

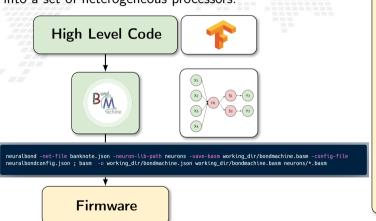

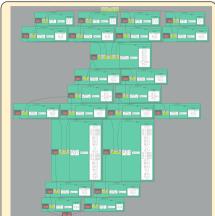

#### A first test

#### Dataset info:

- Dataset name: Banknote
  Authentication
- **Description**: Dataset on the distinction between genuine and counterfeit banknotes. The data was extracted from images taken from genuine and fake banknote-like samples.
- N. features: 4
- Classification: binary
- Samples: 1097

#### Neural network info:

- Class: Multilayer perceptron fully connected
- Layers:
  - 1 An hidden layer with 1 linear neuron
  - One output layer with 2 softmax neurons

#### Graphic representation:

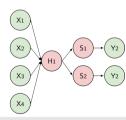

BM demo NN demo N.1: Train

Goals are:

■ To train the simple model and prepare it from the BM

Reference notebook: banknote-train.ipynb

#### BM demo NN demo N.1 outcome

The outcome of this first part of the demo are three files:

- sample.csv is a test dataset that will be used to feed the inferences of both: the BM hardware and the BM simulation
- sw.csv is the software predictions over that dataset and will be used to check the BM inference probabilities and predictions
- modelBM.json is the trained network that will use as BM source in the next demo

#### BM demo

NN demo N.2: BondMachine creation

Goals are:

Use modelBM created on the previous step to create a BondMachine

Reference notebook: proj zedboard ml creation /notebook.ipynb

# BM demo

The outcome of this second part of the demo are:

- bondmachine.json, a representation of the generated abstract machine
- Al the HDL files needed to build the firmware for the given board

# BM demo NN demo N.3: BondMachine simulation

Goals are:

- Simulate the test dataset with the BondMachine simulator
- Compare the results with the keras prediction

Reference notebook: proj\_zedboard\_ml\_simbatch /notebook.ipynb

## Simulation NN demo N.3 outcome

The outcome of this third part of the demo is:

simbatchoutput.csv, a simulated CSV files containing the output probabilities and the prediction BM demo

NN demo N.4: Accelerator creation

Goals are:

Create the accelerator firmware

Reference notebook: proj\_zedboard\_ml\_accelerator /notebook.ipynb

# Accelerator creation

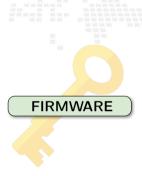

#### Notebook on the board - predictions and correctness

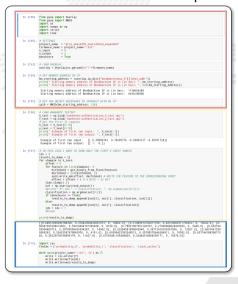

- Thanks to PYNQ we can easily load the bitstream and program the FPGA in real time.
- With their APIs we interact with the memory addresses of the BM IP to send data into the inputs and read the outputs (not using BM kernel module)
- Dump output results for future analysis

Open the notebook

Benchmark an IP is not an easy task.

Fortunately we have a custom design and an FPGA.

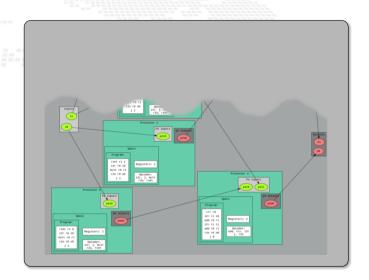

Benchmark an IP is not an easy task.

Fortunately we have a custom design and an FPGA.

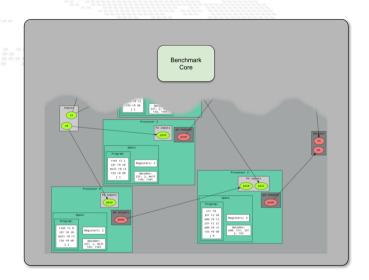

Benchmark an IP is not an easy task.

Fortunately we have a custom design and an FPGA.

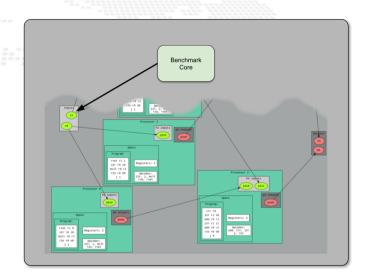

Benchmark an IP is not an easy task.

Fortunately we have a custom design and an FPGA.

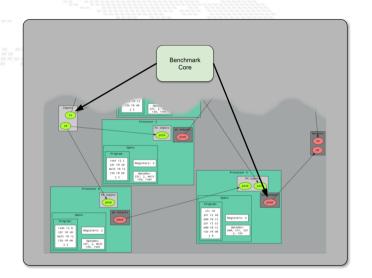

Benchmark an IP is not an easy task.

Fortunately we have a custom design and an FPGA.

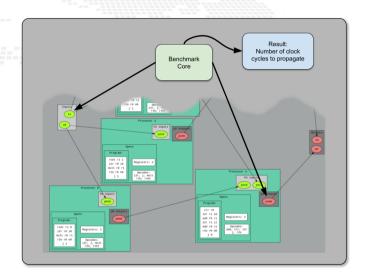

#### Inference evaluation

#### Evaluation metrics used:

- **Inference speed**: time taken to predict a sample i.e. time between the arrival of the input and the change of the output measured with the **benchcore**;
- Resource usage: luts and registers in use;
- Accuracy: as the average percentage of error on probabilities.

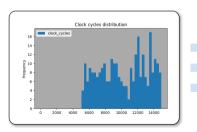

 $\sigma$ : 2875.94

Mean: 10268.45

Latency: 102.68 µs

## Resource usage

| resource | value | occupancy |
|----------|-------|-----------|
| regs     | 15122 | 28.42%    |
| luts     | 11192 | 10.51%    |

Machine Learning on FPGA: The BondMachine Project

#### Analysis notebook

Another notebook is used to compare runs from different accelerators.

|        | Software |       |
|--------|----------|-------|
| prob0  | prob1    | class |
| 0.6895 | 0.3104   | 0     |
| 0.5748 | 0.4251   | 0     |
| 0.4009 | 0.5990   | 1     |

|        | ${\sf BondMachine}$ |       |
|--------|---------------------|-------|
| prob0  | prob1               | class |
| 0.6895 | 0.3104              | 0     |
| 0.5748 | 0.4251              | 0     |
| 0.4009 | 0.5990              | 1     |

The output of the bm corresponds to the software output

Reference notebook: analysis /zedboard\_banknote /analysis.ipynb

## (Optimizations)

- 1 Introduction
  - FPGA HDL workflow HLS Workflow Concepts
- 2 The BondMachine project

Architectures molding Bondgo Basm

API

- 3 Misc Project timeline
  - 4 Machine Learning

BondMachine creation Simulation Accelerator

- 5 Optimizations
- 6 Conclusions and Future directions Conclusions Ongoing

## A first example of optimization

#### Remember the softmax function?

$$\left( \, \sigma(z_i) = rac{\mathrm{e}^{z_i}}{\sum_{j=1}^N \mathrm{e}^{z_j}} 
ight)$$

$$e^{x} = \sum_{l=0}^{K} \frac{x^{l}}{l!}$$

```
• • •
%section softmax .romtext iomode:sync
        entry start
                        : Entry point
start:
mov r8. 0f0.0
{{range $v := intRange "0" .Params.inputs}}
{{printf "i2r r1,i%d\n" $v}}
                r0, 0f1.0
                r2, 0f1.0
                r3, 0f1.0
        mov
               r4, 0f1.0
        mov
                r5, 0f1.0
                r7, {{$.Params.expprec}}
loop{{printf "%d" $y}}:
        multf
               r2, r1
               r3, r4
        multf
        addf
                r4, r5
        mov
                r6. r2
        divf
                r6. r3
        addf
                r0, r6
        dec
                r7.exit{{printf "%d" $v}}
                loop{{printf "%d" $v}}
exit{{printf "%d" $y}}:
{{$z := atoi $.Params.pos}}
{{if ea $v $z}}
mov r9, r0
%endsection
```

## A first example of optimization

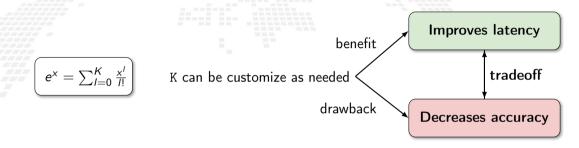

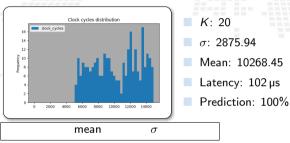

|       | mean       | $\sigma$   |
|-------|------------|------------|
| prob0 | 1.6470E-07 | 1.2332E-07 |
| prob1 | 1.6623E-07 | 1.2142E-07 |

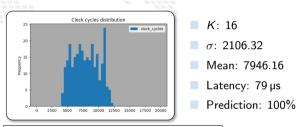

|       | mean       | $\sigma$   |
|-------|------------|------------|
| prob0 | 1.6470E-07 | 1.2332E-07 |
| prob1 | 1.6623E-07 | 1.2142E-07 |

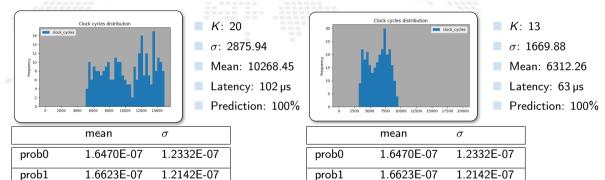

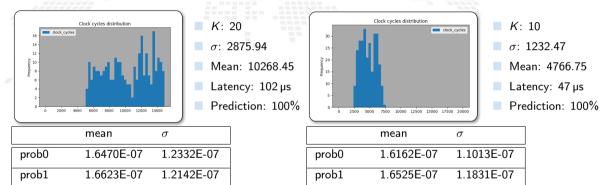

Changing number of K of the exponential factors in the softmax function...

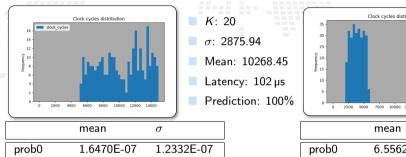

1.2142E-07

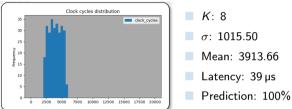

|       | mean       | $\sigma$   |
|-------|------------|------------|
| prob0 | 6.5562E-05 | 1.7607E-05 |
| prob1 | 6.6098E-05 | 1.7609E-05 |

1.6623E-07

prob1

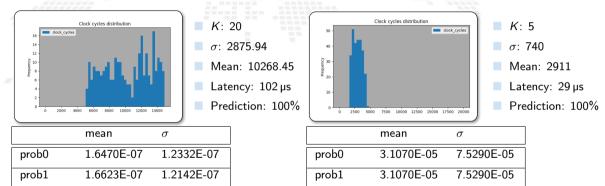

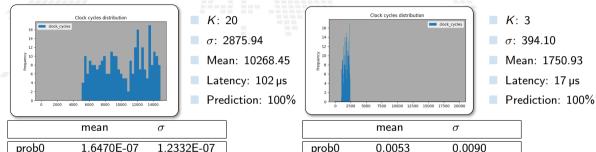

|       | mean       | 0          |
|-------|------------|------------|
| prob0 | 1.6470E-07 | 1.2332E-07 |
| prob1 | 1.6623E-07 | 1.2142E-07 |

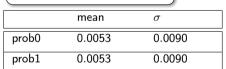

1.6623E-07

prob1

Changing number of K of the exponential factors in the softmax function...

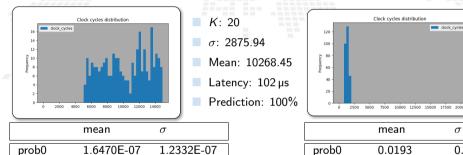

1.2142E-07

|       | mean   | $\sigma$ |
|-------|--------|----------|
| prob0 | 0.0193 | 0.0232   |
| prob1 | 0.0193 | 0.0232   |

K: 2

 $\sigma$ : 268.69

Mean: 1311.11

Latency: 13.11 µs

Prediction: 100%

School on Open Science Cloud 2022 Perugia Machine Learning on FPGA: The BondMachine Project

Changing number of K of the exponential factors in the softmax function...

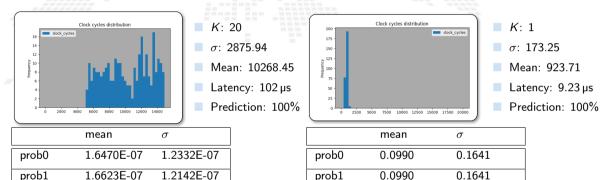

Machine Learning on FPGA: The BondMachine Project

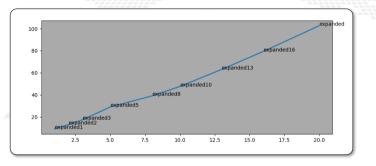

| K  | Inference time |
|----|----------------|
| 1  | 9.23 µs        |
| 2  | 13.11 μs       |
| 3  | 17.50 μs       |
| 5  | 29.11 μs       |
| 8  | 39.13 μs       |
| 10 | 47.66 μs       |
| 13 | 63.12 μs       |
| 16 | 79.46 μs       |
| 20 | 102.68 μs      |

Reduced inference times by a factor of 10 ... only by decreasing the number of iterations.

- The tools (neuralbond+basm) create a graph of relations among fragments of assembly
- Not necessarily a fragment has to be mapped to a single CP
- They can arbitrarily be rearranged into CPs
- The resulting firmwares are identical in term of the computing outcome, but differs in occupancy and latency.

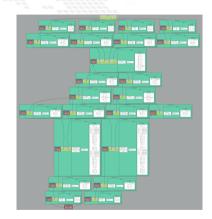

- The tools (neuralbond+basm) create a graph of relations among fragments of assembly
- Not necessarily a fragment has to be mapped to a single CP
- They can arbitrarily be rearranged into CPs
- The resulting firmwares are identical in term of the computing outcome, but differs in occupancy and latency.

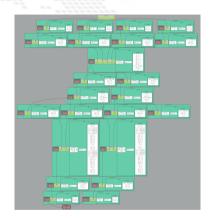

- The tools (neuralbond+basm) create a graph of relations among fragments of assembly
- Not necessarily a fragment has to be mapped to a single CP
- They can arbitrarily be rearranged into CPs
- The resulting firmwares are identical in term of the computing outcome, but differs in occupancy and latency.

- The tools (neuralbond+basm) create a graph of relations among fragments of assembly
- Not necessarily a fragment has to be mapped to a single CP
- They can arbitrarily be rearranged into CPs
- The resulting firmwares are identical in term of the computing outcome, but differs in occupancy and latency.

```
- M 1949 cm - 1944 - M 1949 cm - 1944
```

BM demo NN demo N.5: CP pruning

Goals are:

Prune a processor and find out the consequences

Reference notebook: proj\_zedboard\_ml\_cp\_pruning /notebook.ipynb

BM demo NN demo N.6: CP collapsing

Goals are:

Collapse processors and find out the consequences

Reference notebook: proj\_zedboard\_ml\_cp\_collapsing /notebook.ipynb

BM demo

Goals are:

Copy a project directory and try pruning, collapsing, simulating and the assembly of the neurons

# Several ways for customization and optimization

The great control over of the architectures generated by the BondMachine gives several possible optimizations.

Mixing hardware **CP** Pruning **Fabric** HW instructions and software and/or collapsing independent swapping optimizations Fine control over Fragment HW/SW Software based occupancy vs **Templates** composition functions latency

# Conclusions and Future directions

- 1 Introduction
  Challenges
  FPGA
  HDL workflow
  HLS Workflow
  Concepts
  - 2 The BondMachine project
    Architectures handling
    Architectures molding
    Bondgo
    Basm

- 3 Misc Project timeline
  - 4 Machine Learnin
    Train
    BondMachine creation
    Simulation
    Accelerator
    Benchmark
  - 5 Optimizations
  - 6 Conclusions and Future directions
    Conclusions
    Ongoing
    Future

## Conclusions

The BondMachine is a new kind of computing device made possible in practice only by the emerging of new re-programmable hardware technologies such as FPGA.

The result of this process is the construction of a computer architecture that is not anymore a static constraint where computing occurs but its creation becomes a part of the computing process, gaining computing power and flexibility.

Over this abstraction is it possible to create a full computing Ecosystem, ranging from small interconnected IoT devices to Machine Learning accelerators.

# Ongoing The project

- Move all the code to github
- Documentation
- First DAQ use case
- Complete the inclusion of Intel and Lattice FPGAs
- ML inference in a cloud workflow

# Ongoing Accelerators

- Different data types and operations, especially low and trans-precision
- Different boards support, especially data center accelerator
- Compare with GPUs
- Include some real power consumption measures

# Ongoing Machine Learning

With ML we are still at the beginning ..

- Quantization
- More datasets: test on other datasets with more features and multiclass classification
- Neurons: increase the library of neurons to support other activation functions
- **Evaluate results**: compare the results obtained with other technologies (CPU and GPU) in terms of inference speed and energy efficiency

- Include new processor shared objects and currently unsupported opcodes
  - Extend the compiler to include more data structures
- Assembler improvements, fragments optimization and others
- Improve the networking including new kind of interconnection firmware

- Include new processor shared objects and currently unsupported opcodes
- Extend the compiler to include more data structures
- Assembler improvements, fragments optimization and others
- Improve the networking including new kind of interconnection firmware

- Include new processor shared objects and currently unsupported opcodes
- Extend the compiler to include more data structures
- Assembler improvements, fragments optimization and others
- Improve the networking including new kind of interconnection firmware

- Include new processor shared objects and currently unsupported opcodes
- Extend the compiler to include more data structures
- Assembler improvements, fragments optimization and others
- Improve the networking including new kind of interconnection firmware

- Include new processor shared objects and currently unsupported opcodes
- Extend the compiler to include more data structures
- Assembler improvements, fragments optimization and others
- Improve the networking including new kind of interconnection firmware

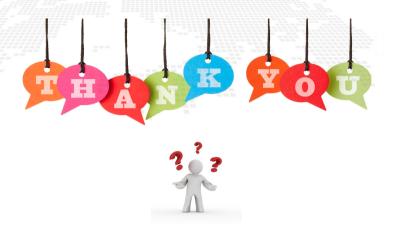

website: http://bondmachine.fisica.unipg.it code: https://github.com/BondMachineHQ

parallel computing paper: link

contact email: mirko.mariotti@unipg.it